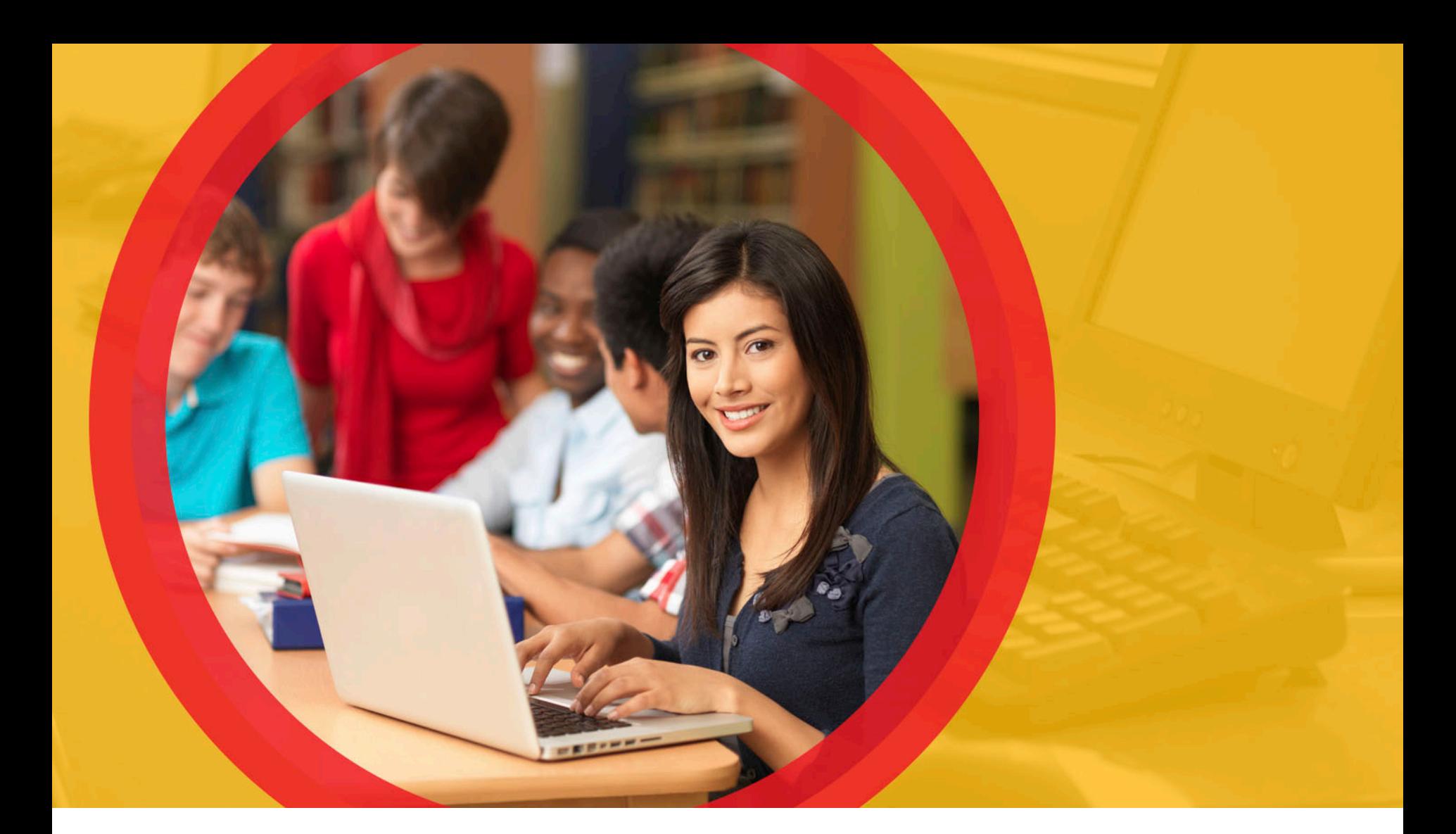

## **K-3 Literacy & TGRG in the SDC**

July 2018

**Department**<br>of Education Ohio |

# **Secure Data Center: K-3 Literacy & TGRG**

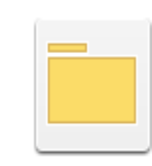

**Local Report Card** Owner: Administrator Modified: 6/21/18 11:29:54 AM Documents depicting preliminary Ohio Report Card results, based on the most current EMIS data.

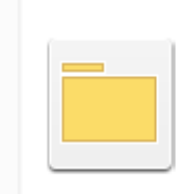

**Reports for Analysis** Owner: Administrator Modified: 6/21/18 10:02:04 AM This folder contains reports for research and analysis. They are generally grids of data that can be manipulated, including sorting, rearranging rows and columns, and drill-down operations.

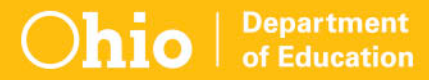

## **SDC: K-3 Literacy & TGRG**

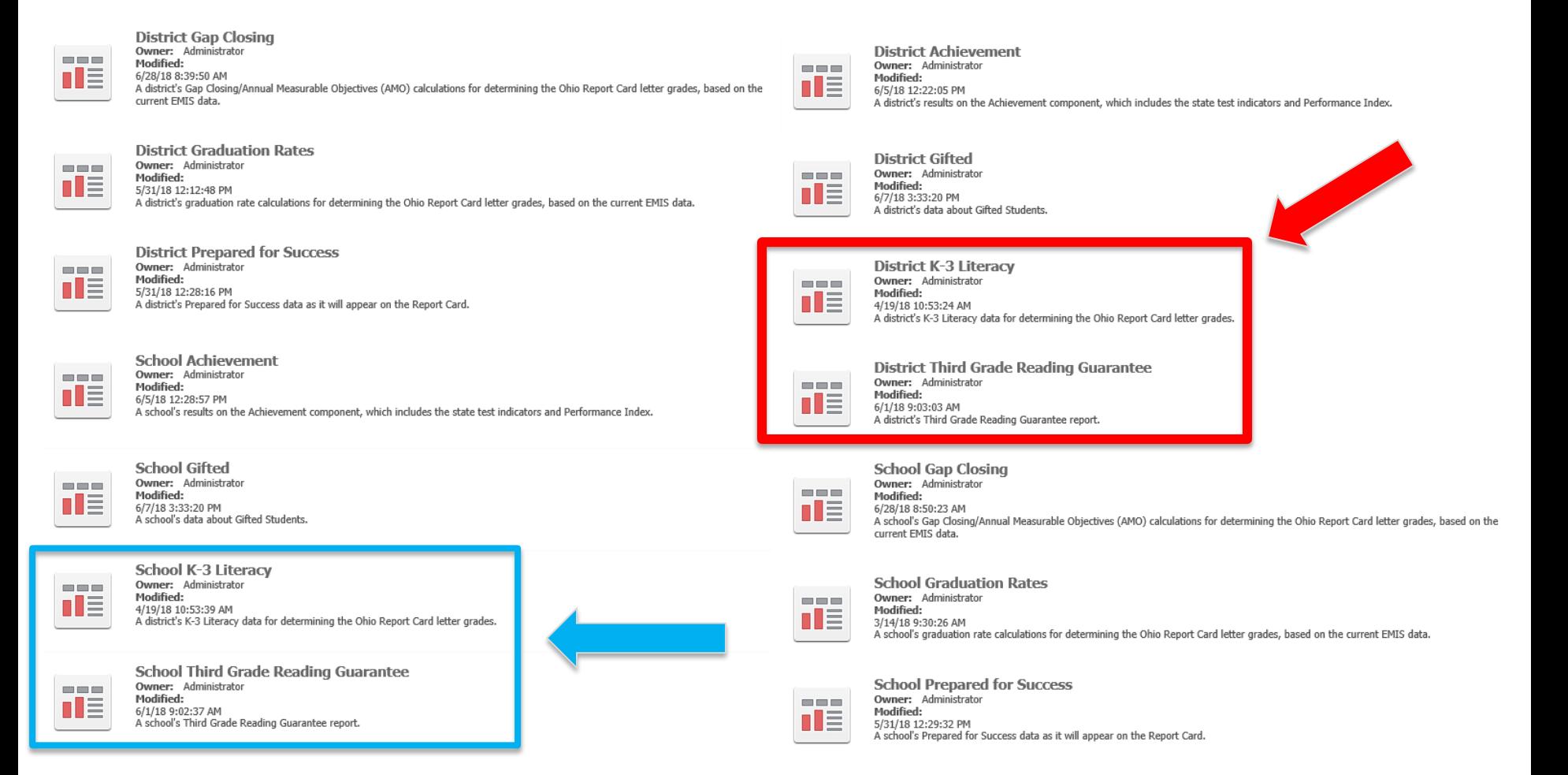

**DISTRICT K-3 LITERACY** Local Report Card Folder

### **District K-3 Literacy**

#### 2018 K-3 Literacy Data for **XX Local School District**

#### **XXXXXX**

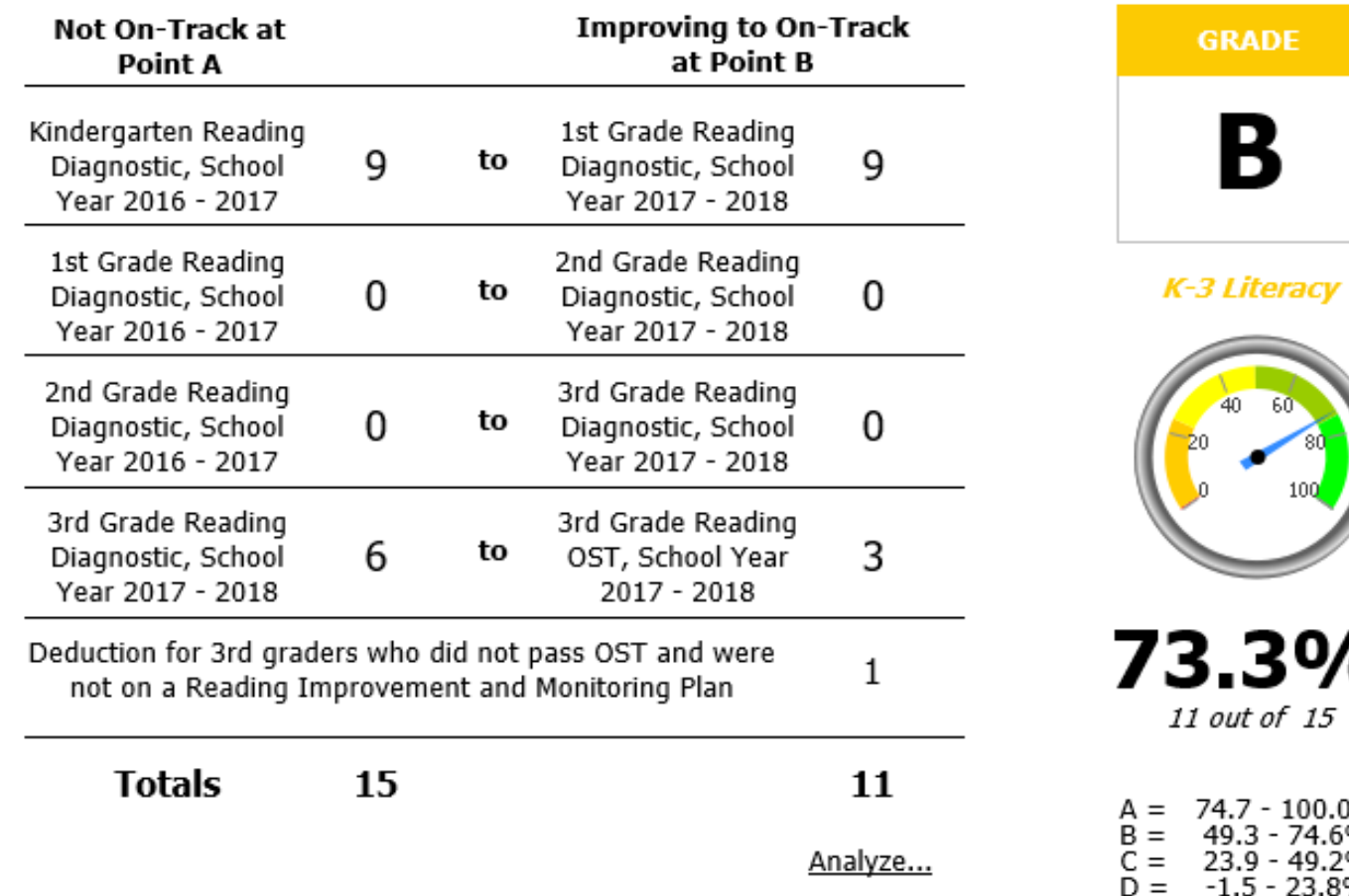

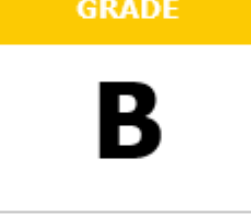

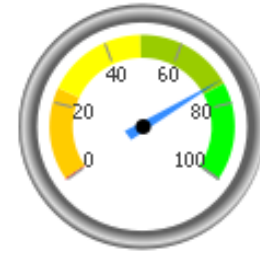

6

## **K-3 Literacy**

#### **Students On-Track in Reading Diagnostic**

This chart shows the overall percentage of students that were on-track/not-on-track for each grade level reading diagnostic in 2017-2018.

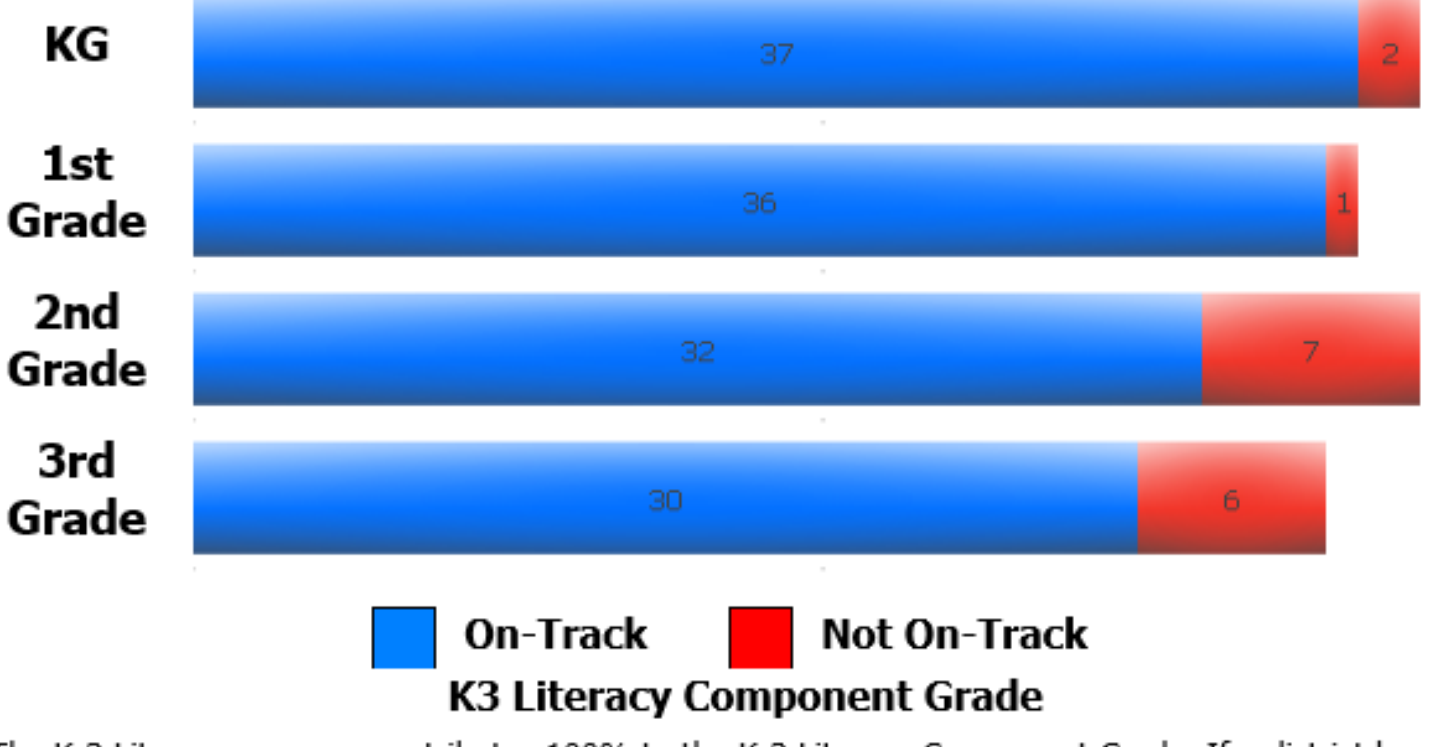

The K-3 Literacy measure contributes 100% to the K-3 Literacy Component Grade. If a district has no K-3 Literacy measure grade, then there is no K-3 Literacy component grade.

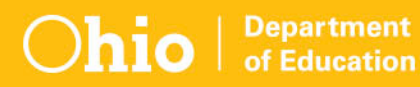

## **District K-3 Literacy**

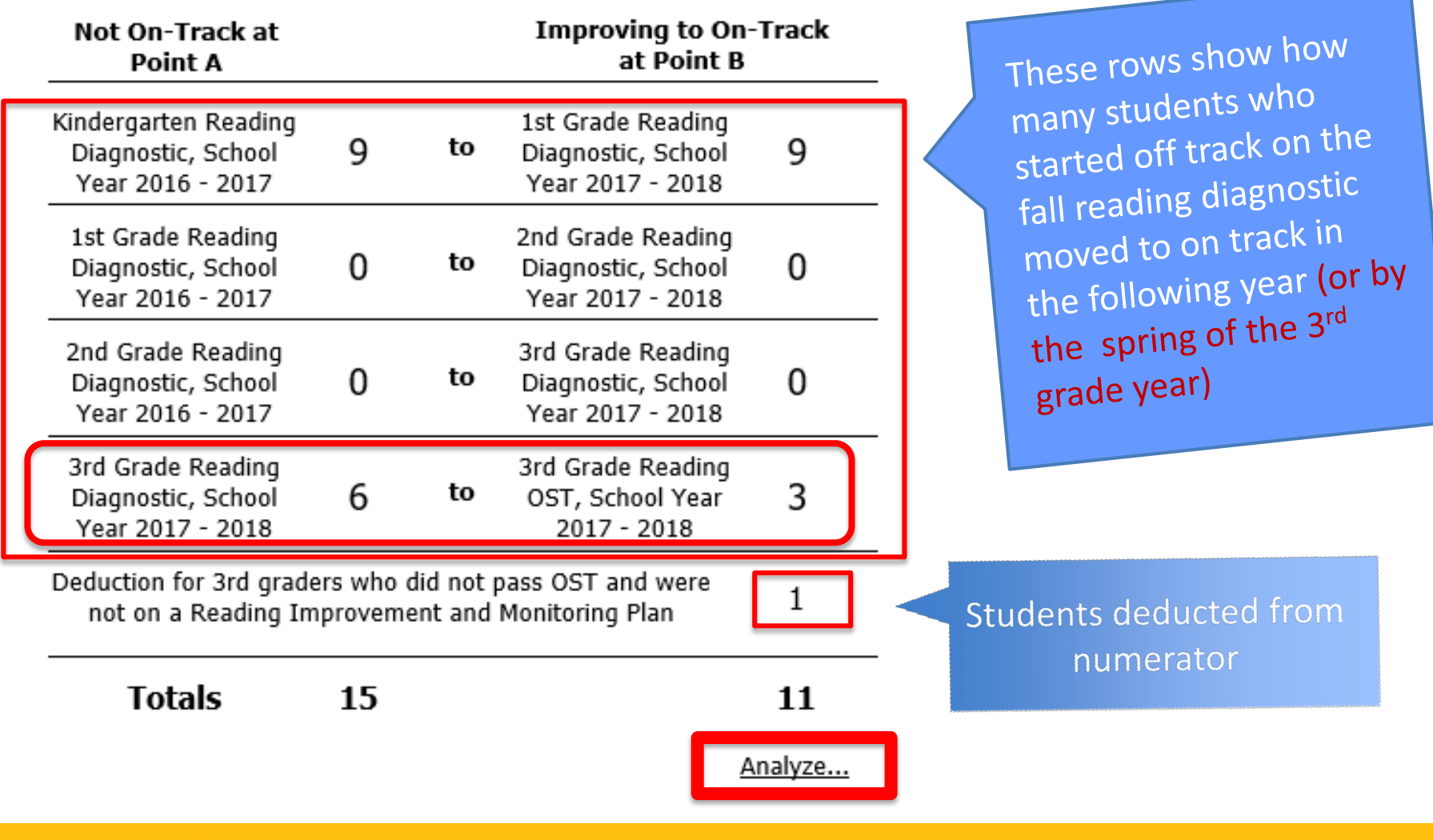

**Department** of Education

# **District K-3 Literacy - Analyze**

Click on District Name or District IRN to drill down to school-level information

Click on grade bands to drill down to student-level information

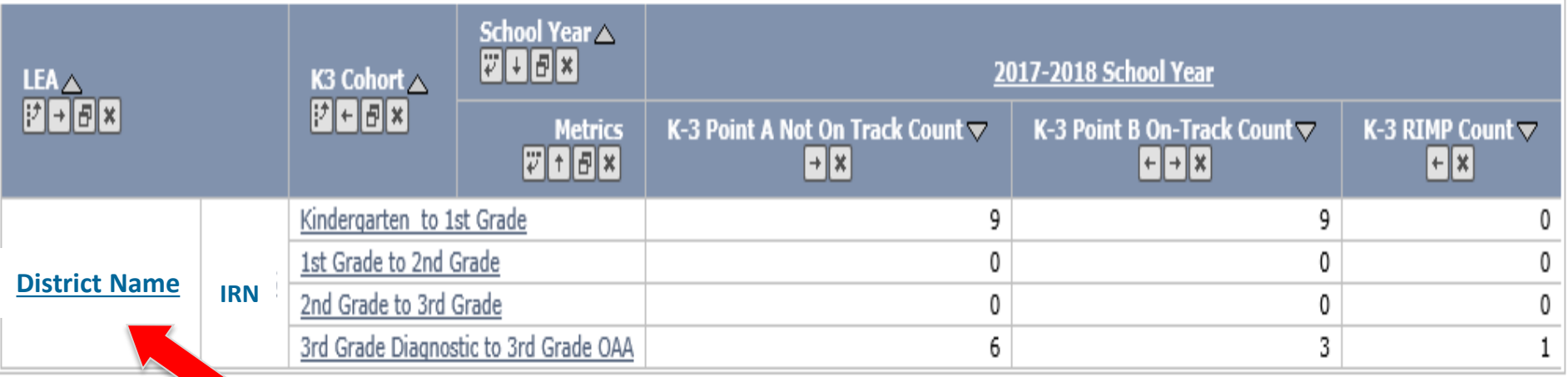

**Right** click on "District Name" generates a pop-up box that allows additional actions.

## **District K-3 Literacy - Analyze**

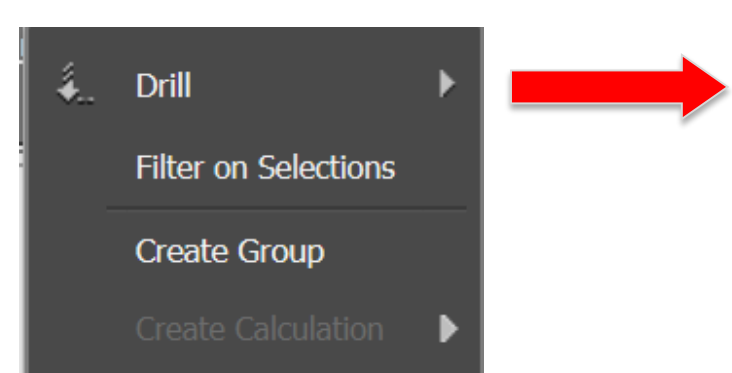

- **District Priority**
- **District Type** Ť

Ŧ

- **Disabled Flag**
- Economic Disadvantage Flag
- T. Gender
- Gifted ı
- Grade Level т
- **Homeless Flag** л
- Limited English Proficiency Flag 1
- 1 Organization
- п Race
- Student Identifier п
	- More options...

Drill "Up" to District- or Schoollevel information

Drill "Down" to Studentlevel information

# **District K-3 Literacy - Analyze**

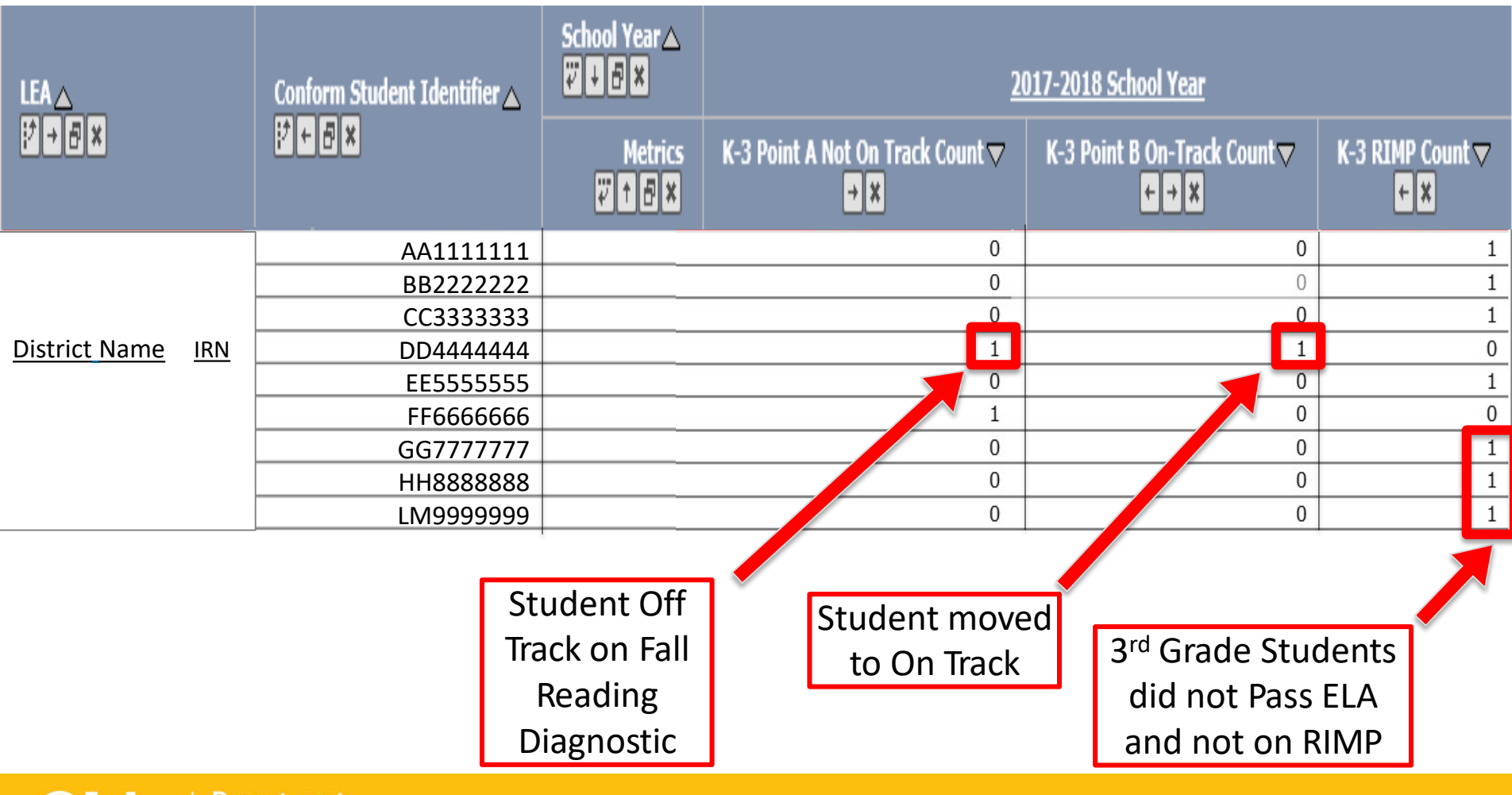

of Education

Local Report Card Folder

#### **DISTRICT THIRD GRADE READING GUARANTEE**

#### **District Third Grade Reading Examine these students Guarantee closely**

#### Students Subject to Meeting the Third Grade Reading Guarantee Threshold

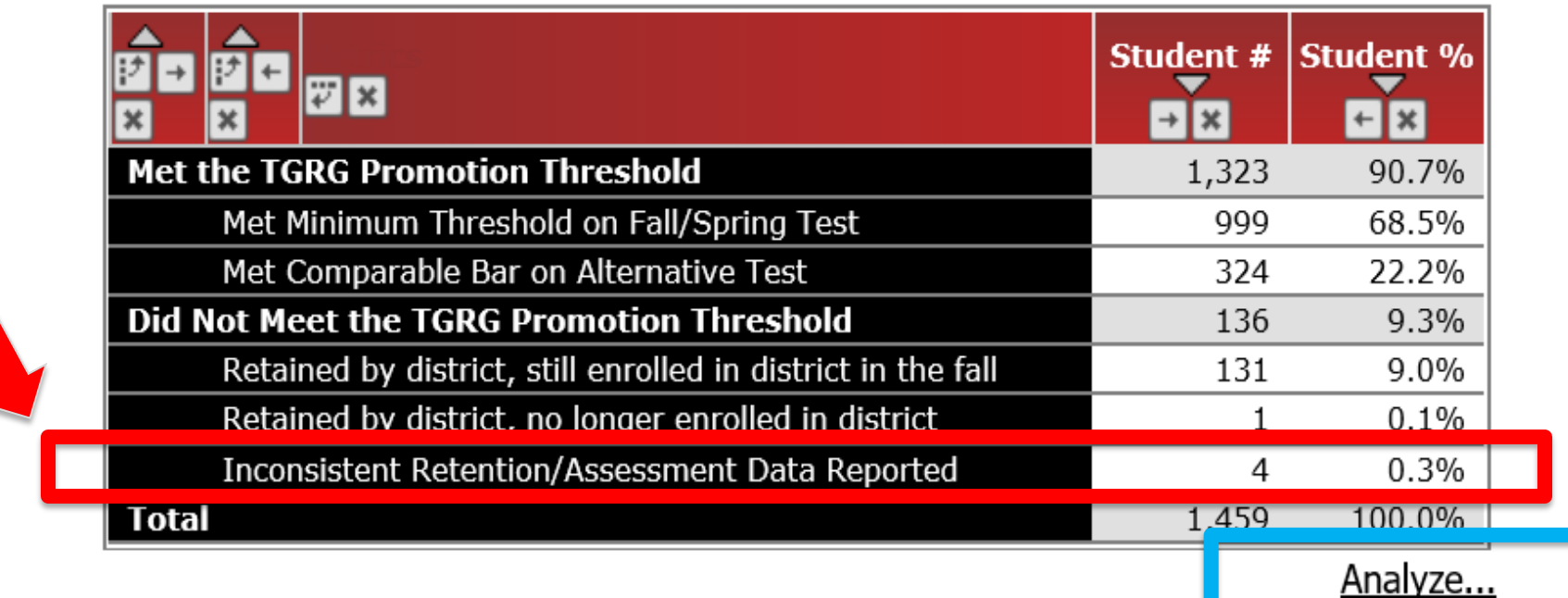

Percentages are based on the students subject to meeting the Third Grade Reading Guarantee threshold. The Total % for "Met the TGRG Promotion Threshold" is what will be reported on the Report Card.

# **District TGRG Report - Analyze**

**Total student numbers are based on all 3rd graders in the district and do not take into account FAY**

**Modified FAY numbers are those that will appear on the Report Card**

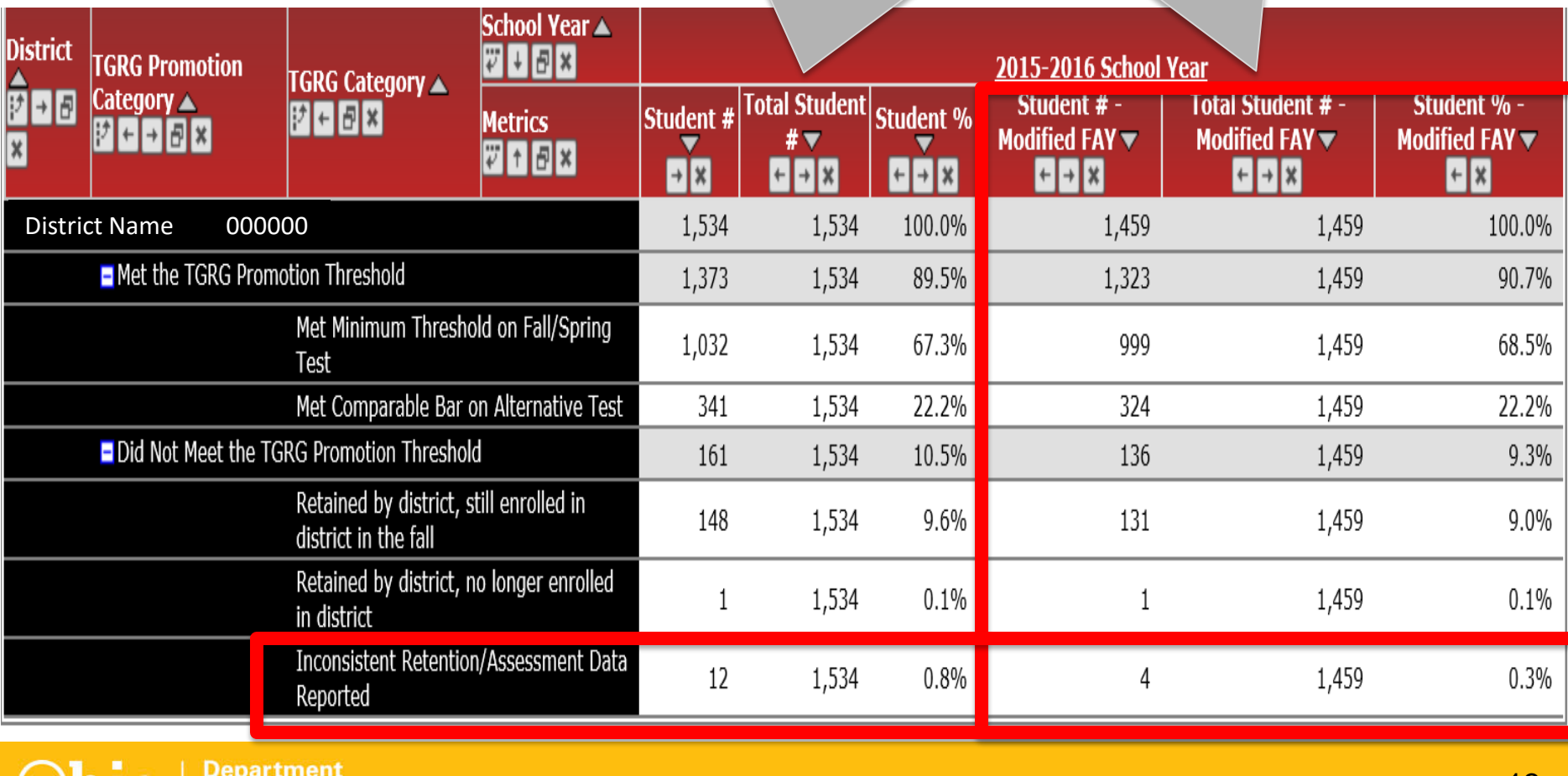

of Education

#### **District Third Grade Reading Examine these students**  these students **Guarantee**

#### Students Excluded from the Third Grade Reading Guarantee Calculation

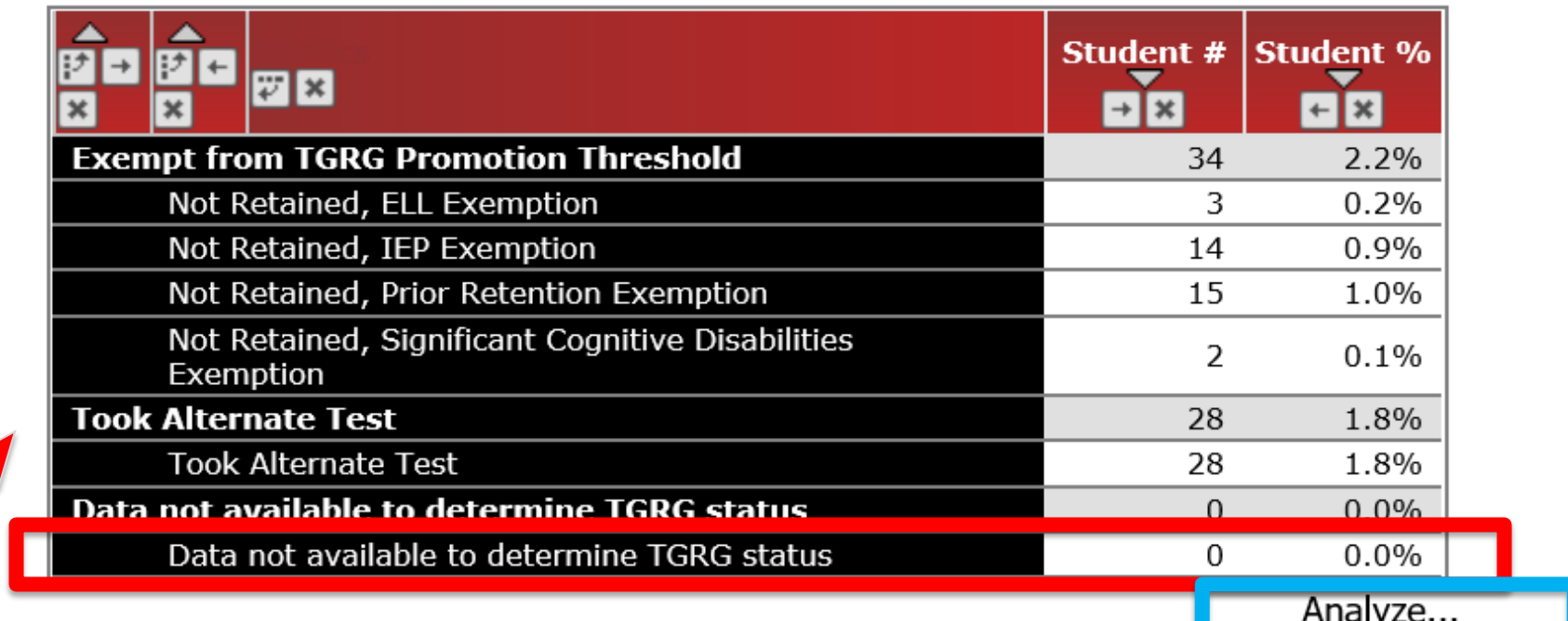

Percentages are based on all students for whom Third Grade Reading Guarantee data is available.

Both of these tables count students based on the Third Grade Reading Guarantee's modified Full Academic Year rules.

# **District TGRG Report - Analyze**

**Total student numbers are based on all 3rd graders in the district and do not take into account FAY**

**Modified FAY numbers are those that will appear on the Report Card**

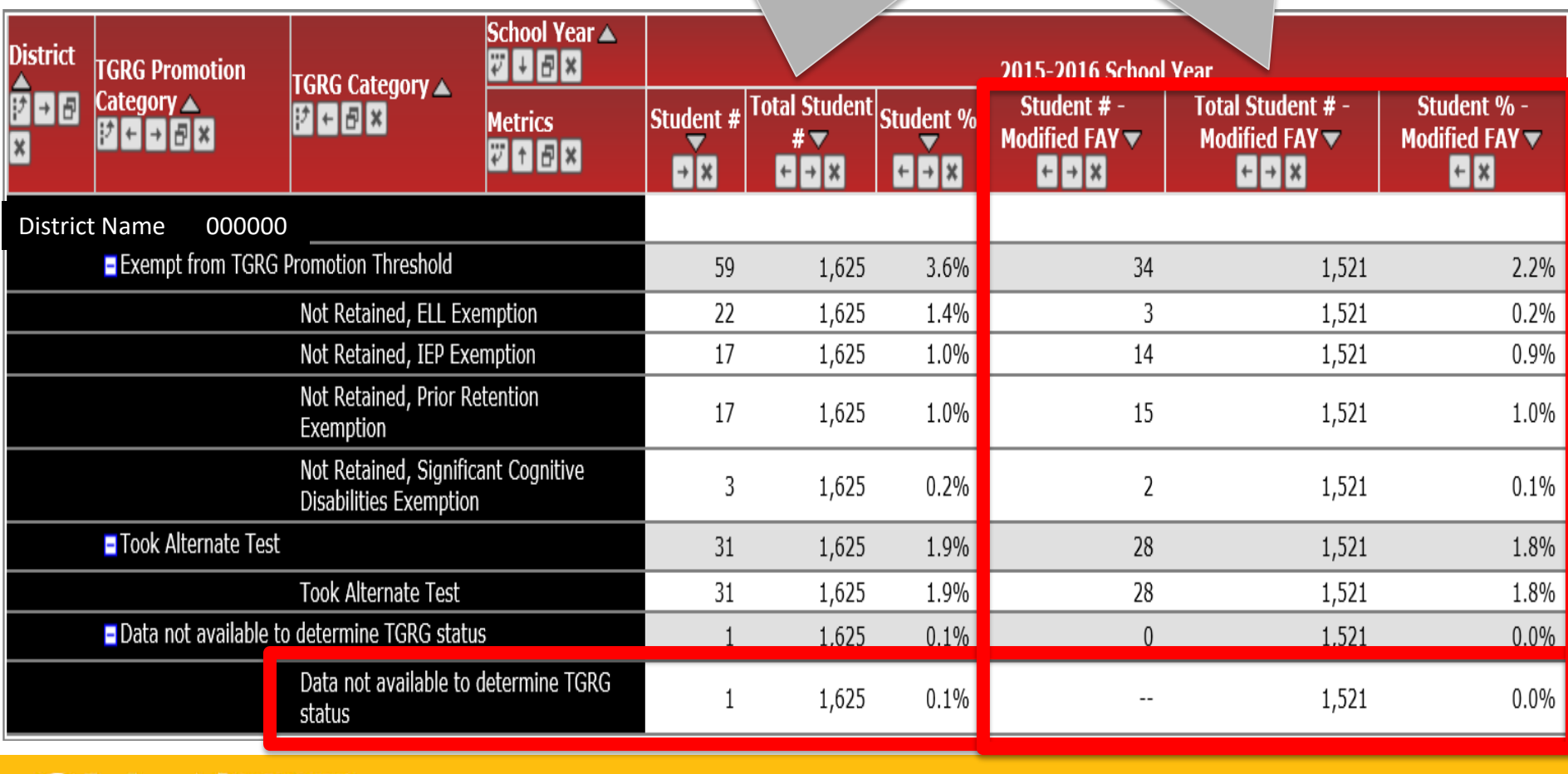

Department of Education

#### **ACCESSING & USING THE SECURE DATA CENTER**

## **SDC Access Requirements**

#### You must have a SAFE account Register through SAFE sign-in screen From ODE main webpage

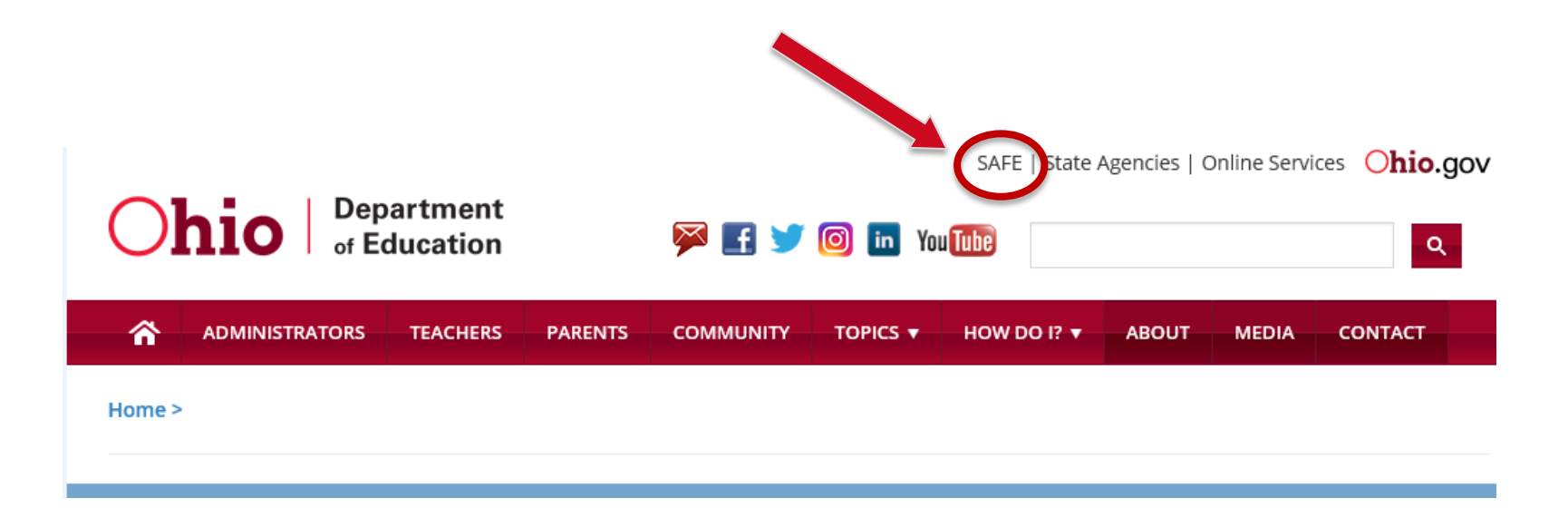

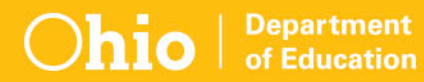

## **SDC Access Requirements**

- ▶ Log in to your Safe Account to view the list of Web Systems you can access
- Make sure the SDC is listed

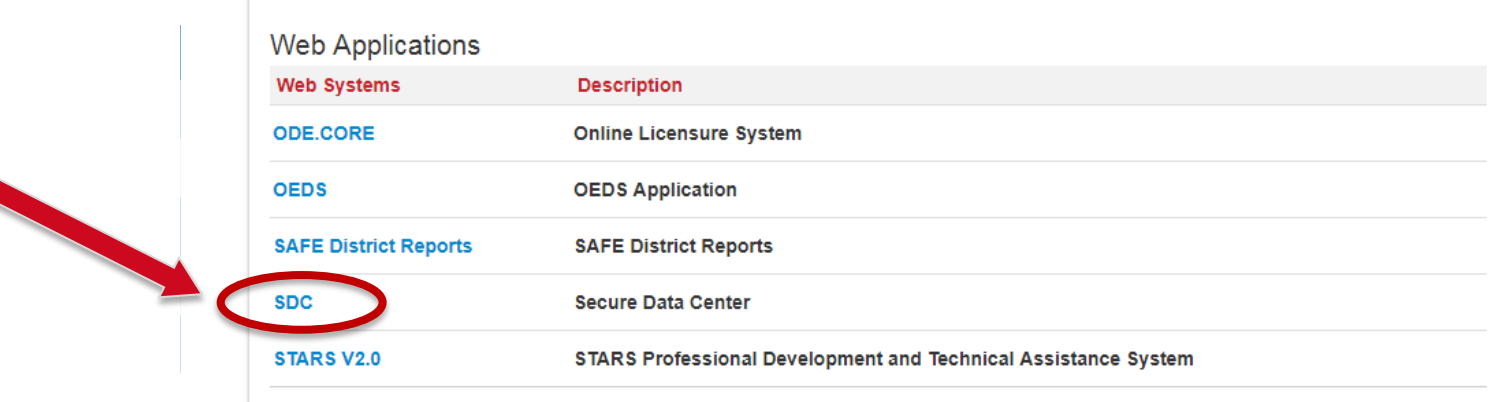

#### If the SDC link is missing, contact your district/school OEDS Administrator

## **SDC Access Requirements**

You must have an appropriate role in OEDS to access the SDC

- SDC Standard Level Access
	- Permits access to data at student subgroup level
- SDC Student Level Access
	- Permits access to individual student level data, including the SSID

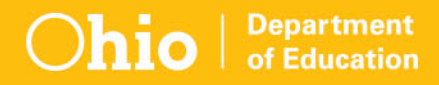

# **Using the SDC**

- ▶ Not as intimidating as it seems at first
- ▶ May take trial and error
- ▶Don't worry, you can't "break it"
- ▶ Play around in it to increase your comfort level

### **Documentation & Resources**

Provides links to

- SDC User's Guide
- SDC Quick Reference Guide
- ▶Not updated in a while, but 80% of the information in these documents is still relevant
- ▶Helpful as you learn how to use the SDC

#### **Questions?**

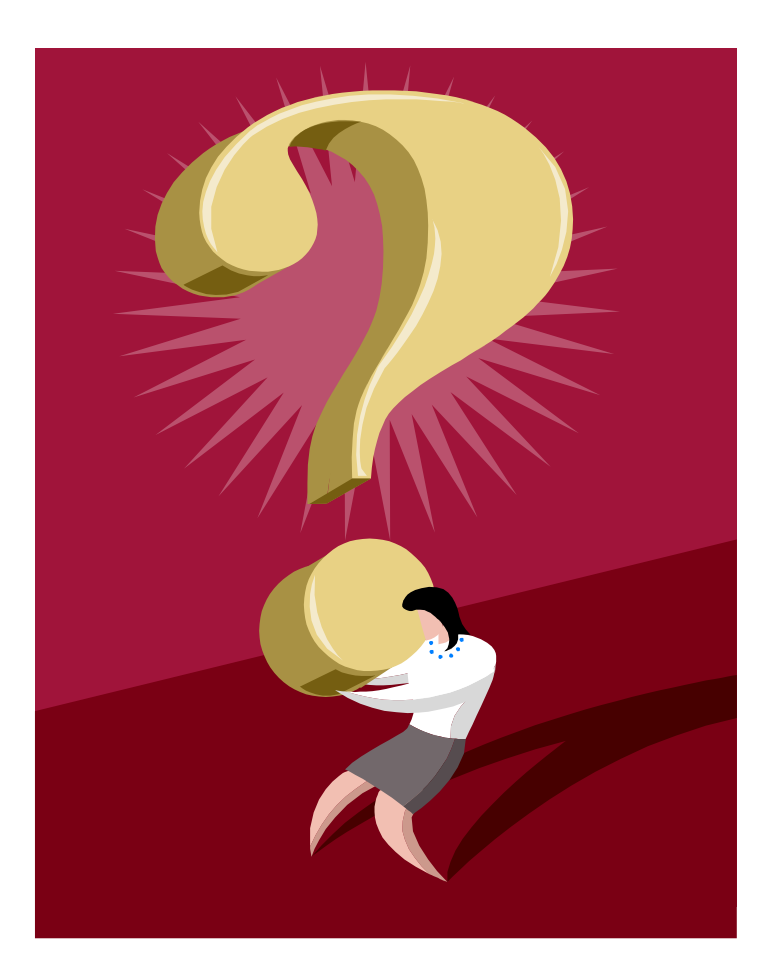

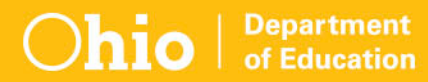

#### **education.ohio.gov**

#### **EMIS Support Email [EMIS@education.ohio.gov](mailto:EMIS@education.ohio.gov)**

#### **EMIS Support Phone 614-387-0395**

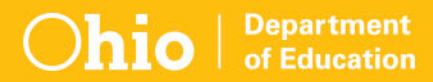

### **Social Media**

#### Ohio Families and Education **facebook** Ohio Teachers' Homeroom

**Linked** in ohio-department-of-education

Storify storify.com/ohioEdDept

@OHEducation **Lwitter3** 

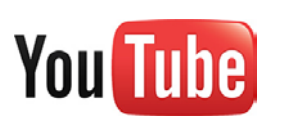

**OhioEdDept**